## Sign Up to HelpDesk

If you haven't the HelpDesk account go to the Sign Up page and get it:

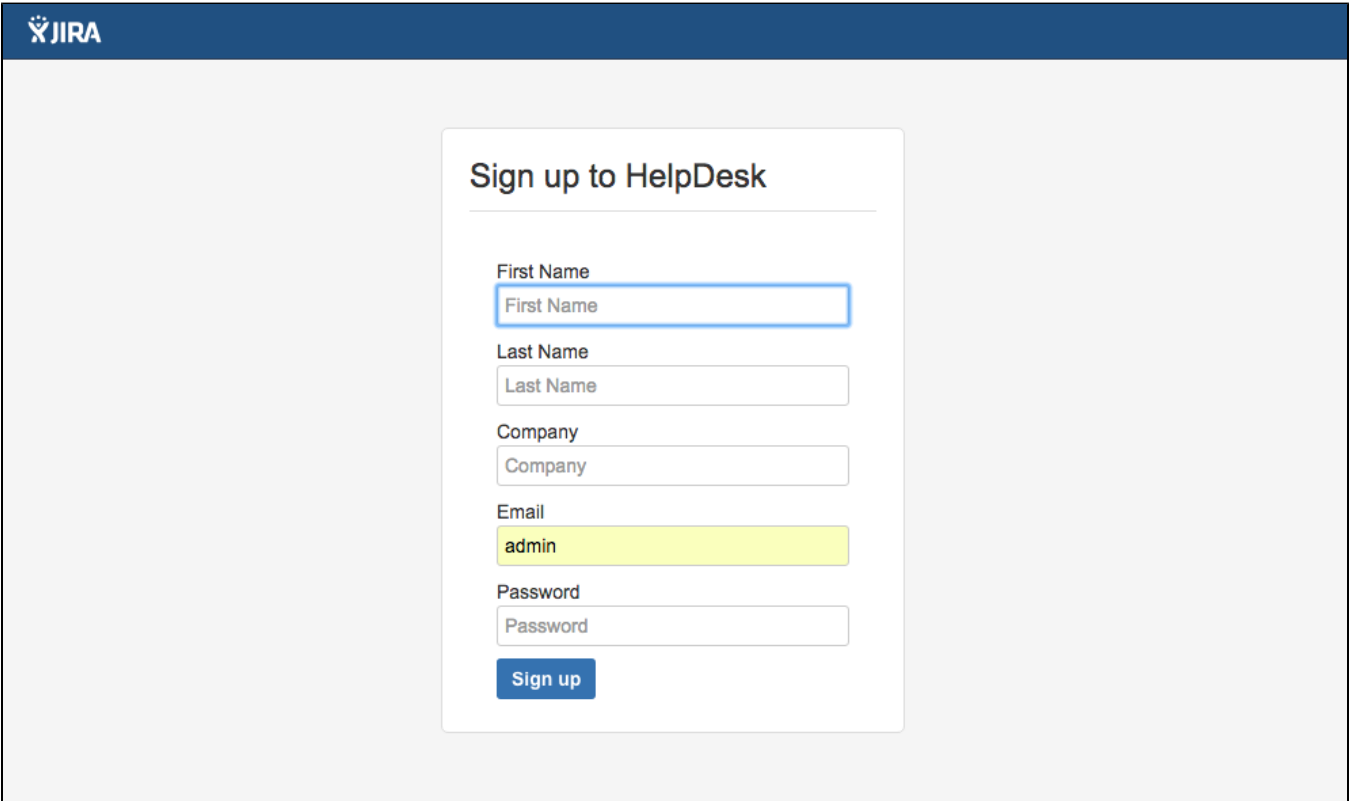